Specifiche tecniche Trasmissione telematica delle informazioni relative alle vendite di beni in Italia attraverso interfacce elettroniche

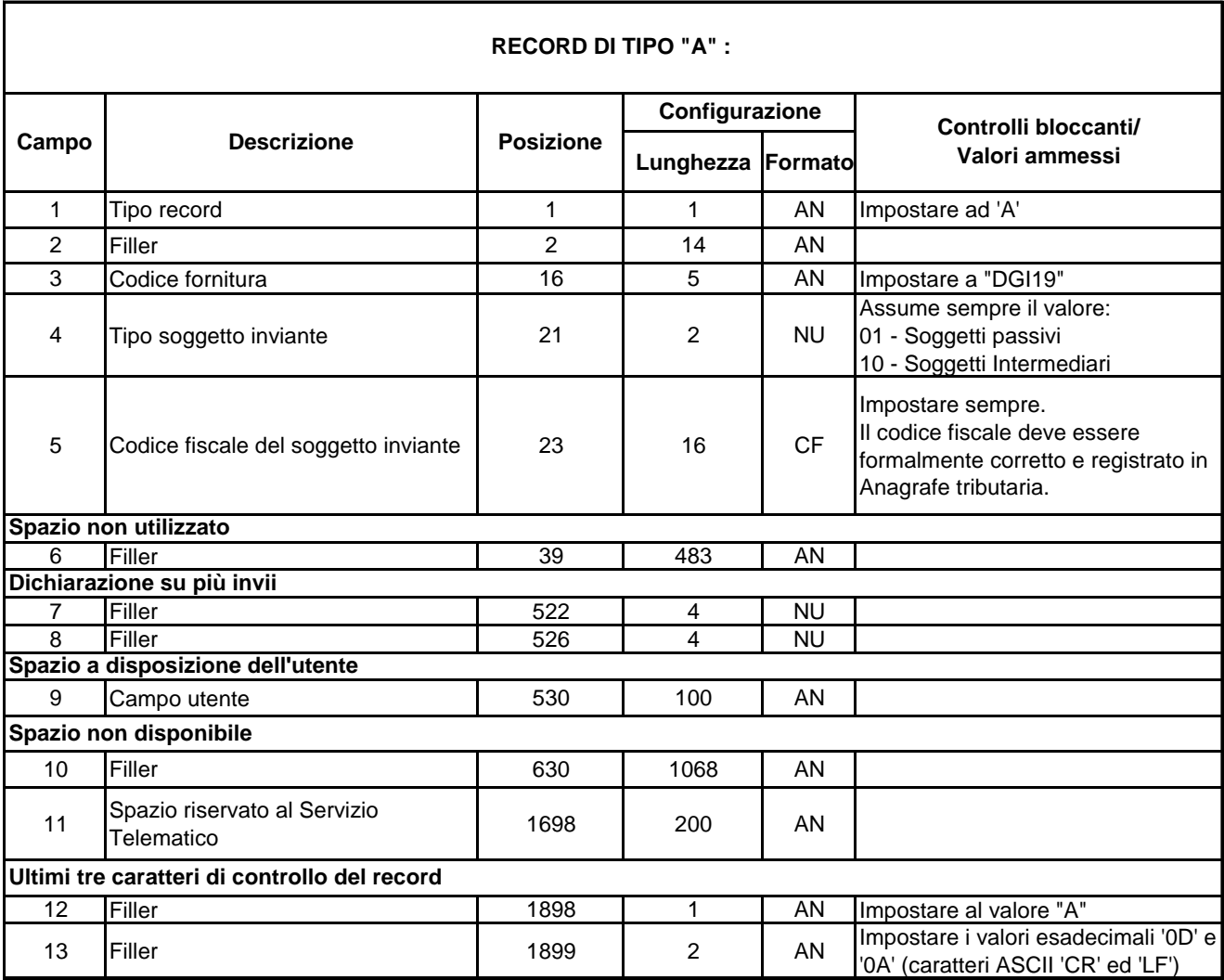